#include <unistd.h>

**new/usr/src/cmd/zonecfg/zonecfg.c 1 \*\*\*\*\*\*\*\*\*\*\*\*\*\*\*\*\*\*\*\*\*\*\*\*\*\*\*\*\*\*\*\*\*\*\*\*\*\*\*\*\*\*\*\*\*\*\*\*\*\*\*\*\*\*\*\*\*\* 192048 Mon Jul 7 08:39:36 2014 new/usr/src/cmd/zonecfg/zonecfg.c 3347 zonecfg(1M) is confused about selection4956 zonecfg won't use a valid pager \*\*\*\*\*\*\*\*\*\*\*\*\*\*\*\*\*\*\*\*\*\*\*\*\*\*\*\*\*\*\*\*\*\*\*\*\*\*\*\*\*\*\*\*\*\*\*\*\*\*\*\*\*\*\*\*\*\*** /\* <sup>2</sup> \* CDDL HEADER START \* \* The contents of this file are subject to the terms of the 5 \* Common Development and Distribution License (the "License").<br>6 \* You may not use this file except in compliance with the Licen  $6 *$  You may not use this file except in compliance with the License. \* <sup>8</sup> \* You can obtain a copy of the license at usr/src/OPENSOLARIS.LICENSE \* or http://www.opensolaris.org/os/licensing. \* See the License for the specific language governing permissions  $*$  and limitations under the License.<br>12  $*$  \* <sup>13</sup> \* When distributing Covered Code, include this CDDL HEADER in each \* file and include the License file at usr/src/OPENSOLARIS.LICENSE. \* If applicable, add the following below this CDDL HEADER, with the \* fields enclosed by brackets "[]" replaced with your own identifying 17 \* information: Portions Copyright [yyyy] [name of copyright owner] 18 \* \* <sup>19</sup> \* CDDL HEADER END \*/  $22 /$  \* Copyright (c) 2003, 2010, Oracle and/or its affiliates. All rights reserved. \* Copyright 2014 Nexenta Systems, Inc. All rights reserved.  **\* Copyright 2014 Gary Mills** /\*  $*$  zonecfg is a lex/yacc based command interpreter used to manage zone 30  $*$  configurations. The lexer (see zonecfg lex.1) builds up tokens, wh \* configurations. The lexer (see zonecfg\_lex.l) builds up tokens, which  $*$  the grammar (see zonecfg\_grammar.y) builds up into commands, some of \* which takes resources and/or properties as arguments. See the block \* comments near the end of zonecfg\_grammar.y for how the data structures \* which keep track of these resources and properties are built up. \* <sup>36</sup> \* The resource/property data structures are inserted into a command \* structure (see zonecfg.h), which also keeps track of command names, \* miscellaneous arguments, and function handlers. The grammar selects \* the appropriate function handler, each of which takes a pointer to a \* command structure as its sole argument, and invokes it. The grammar \* itself is "entered" (a la the Matrix) by yyparse(), which is called \* from read\_input(), our main driving function. That in turn is called \* by one of do\_interactive(), cmd\_file() or one\_command\_at\_a\_time(), each  $*$  of which is called from main() depending on how the program was invoked.<br>45  $*$  \* <sup>46</sup> \* The rest of this module consists of the various function handlers and 47 \* their helper functions. Some of these functions, particularly the \* X to str() functions, which maps command, resource and property num \* X\_to\_str() functions, which maps command, resource and property numbers \* to strings, are used quite liberally, as doing so results in a better \* program w/rt I18N, reducing the need for translation notes. \*/ #include <sys/mntent.h> #include <sys/varargs.h> #include <sys/sysmacros.h> #include <errno.h> #include <fcntl.h> #include <strings.h>

 usage(boolean\_t verbose, uint\_t flags) { 920 FILE \*fp = verbose ? stdout : stderr;<br>921 FILE \*nawfn: 921 FILE \*newfp;<br>922 boolean t new 922 boolean\_t need\_to\_close =  $B_F A L SE$ ;<br>923 char \*pager \*space; 923 char \*pager, \*space;<br>924 int i; int i;<br> $925$  struct struct stat statbuf; 927  $/*$  don't page error output  $*/$ <br>928 if (verbose & interactive mo 928 if (verbose  $\&$  interactive\_mode) {<br>929 if ((pager = geteny("PAGER 929 if  $((pager = getenv("PAGER")) == NULL)$ <br>930 mager = PAGER:  $pager = PAGER;$ 932 space = strchr(pager, '');<br>933 if (space) 933 if (space)  $\frac{1}{2}$  + space = '\0';  $*_{\text{space}} = \sqrt{0'i}$ <br> **935 if (\*pager == '/' && stat(pager, &statbuf) != 0) {<br>
935** 

86 #if !defined(TEXT\_DOMAIN) /\* should be defined by cc -D \*/<br>87 #define TEXT DOMAIN "SYS TEST" /\* Use this only if it wasn't \*/

 $(strlen(EXEC) PREFLX))$ 

/\* <sup>913</sup> \* Called with verbose TRUE when help is explicitly requested, FALSE for

/\* Use this only if it wasn't \*/

**new/usr/src/cmd/zonecfg/zonecfg.c<sup>2</sup>**

#define PAGER "/usr/bin/more"

**\_\_\_\_\_\_unchanged\_portion\_omitted\_**

\*short\_usage;

91 #define EXEC\_PREFIX<br>92 #define EXEC LEN

914 \* unexpected errors.

95 uint\_t cmd\_num;<br>96 char \*cmd\_nam 96 char \*cmd\_name;<br>97 uint t flags; 97 uint\_t flags;<br>98 char \*short

94 struct help  $\{95\}$ 

 #include <ctype.h> #include <stdlib.h> #include <assert.h> #include <sys/stat.h> #include <zone.h> #include <arpa/inet.h> #include <netdb.h> #include <locale.h> #include <libintl.h> #include <alloca.h> #include <signal.h> #include <wait.h> #include <libtecla.h> #include <libzfs.h> #include <sys/brand.h> #include <libbrand.h> #include <sys/systeminfo.h> #include <libdladm.h> #include <libinetutil.h> #include <pwd.h> #include <inet/ip.h> #include <libzonecfg.h> #include "zonecfg.h"

#endif

};

 \*/ void

 **<sup>3</sup>** 937 **pager, strerror(errno));**938 **} else {** 934934  $if (stat(pager, \&statbut) == 0)$ <br>939  $if (space)$ if (space)<br> $*_{\text{space}} = \text{'} \text{'};$ 940 \*space = ' '; **if ((newfp = popen(pager, "w")) == NULL) {** 941942942 *zerr(gettext("PAGER* **%s open failed (%s)."),**<br>943 **pager, strepror(errno))**; 943 **pager, strerror(errno));**944 **} else {** 937if ((newfp = popen(pager, "w"))  $!=$  NULL) { 945 need\_to\_close = B\_TRUE; 946946  $f_p = newfp;$ <br>947  $\qquad \qquad$  $947$  }  $347$ 941 } else { 942942 *zerr(gettext("PAGER %s does not exist (%s).")*,<br>943 *nager strerror(errno)*) pager, strerror(errno)); <sup>948</sup> } <sup>949</sup> } 951 if (flags & HELP\_META) {<br>952 (void) fprintf(f 952 (void) f $\overline{p}$ rintf(fp, gettext("More help is available for the "<br>953 "following:\n")); <sup>953</sup> "following:\n")); <sup>954</sup> (void) fprintf(fp, "\n\tcommands ('%s commands')\n", 955 cmd\_to\_str(CMD\_HELP));<br>956 (void) fprintf(fp, "\tsynta") 956 (void)  $\overline{\text{fprint}(f_p, \text{"tsyntax ('}}s \text{ syntax'})\n \uparrow$ ,  $\text{cm} \leftrightarrow \text{cm} \leftrightarrow \text{cm} \$ 957 cmd\_to\_str(CMD\_HELP));<br>958 (void) fprintf(fp. "\tusago <sup>958</sup> (void) fprintf(fp, "\tusage ('%s usage')\n\n", 959 cmd\_to\_str(CMD\_HELP));<br>960 (void) fprintf(fp, qettext) 960 (void) fprintf(fp, gettext("You may also obtain help on any "<br>961 (command by typing '%s <command-name>.'\n"). 961 "command by typing '%s <command-name>.'\n"),<br>962 cmd to str(CMD HELP)); cmd\_to\_str(CMD\_HELP));  $963$ <br>964 <sup>964</sup> if (flags & HELP\_RES\_SCOPE) { <sup>965</sup> switch (resource\_scope) { 966 case RT\_FS:<br>967 (vo 967 (void) fprintf(fp, gettext("The '%s' resource scope is "<br>968 (1968) Tused to configure a file-system \n"). 968  $968$  "used to configure a file-system.\n"),<br>969  $256$  xt to str(resource scope)); 969 rt\_to\_str(resource\_scope));<br>970 (void) forintf(fp. gettext("Val <sup>970</sup> (void) fprintf(fp, gettext("Valid commands:\n")); <sup>971</sup> (void) fprintf(fp, "\t%s %s=%s\n", cmd\_to\_str(CMD\_SET), 972 pt\_to\_str(PT\_DIR), gettext("spath>"));<br>973 (void) fprintf(fp. "\t\$s \$s=\$s\n", cmd to : 973 (void) fprintf(fp, "\t%s %s=%s\n", cmd\_to\_str(CMD\_SET),<br>974 bt to str(PT SPECIAL), qettext("<path>")); 974 pt\_to\_str(PT\_SPECIAL), gettext("<path>"));<br>975 (void) forintf(fp. "\t\$s \$s=\$s\n", cmd to str( <sup>975</sup> (void) fprintf(fp, "\t%s %s=%s\n", cmd\_to\_str(CMD\_SET), 976 pt\_to\_str(PT\_RAW), gettext("<raw-device>"));<br>977 (void) forintf(fp, "\t\$s \$s=\$s\n", cmd to str(CM) 977 (void) fprintf(fp, "\t%s %s=%s\n", cmd\_to\_str(CMD\_SET),<br>978 https://t/str(PT\_TVDR) qsttext("sfile-system\_type>")); 978 pt\_to\_str(PT\_TYPE), gettext("<file-system type>"));<br>979 (void) forintf(fp, "\t\$s \$s \$s\n", cmd to str(CMD ADD), <sup>979</sup> (void) fprintf(fp, "\t%s %s %s\n", cmd\_to\_str(CMD\_ADD), 980 pt\_to\_str(PT\_OPTIONS),<br>981 pettext("<file-system (981) 981 gettext("<file-system options>"));<br>982 (void) forintf(fp. "\t%s %s\n". 982 (void) fprintf(fp, "\t%s %s %s\n",<br>983 (and to str(CMD REMOVE), pt to 983 cmd\_to\_str(CMD\_REMOVE), pt\_to\_str(PT\_OPTIONS),<br>984 cettext("<file-system options>")); 984 gettext("<file-system options>"));<br>985 (void) forintf(fp, qettext("Consult the <sup>985</sup> (void) fprintf(fp, gettext("Consult the file-system " <sup>986</sup> "specific manual page, such as mount\_ufs(1M), " <sup>987</sup> "for\ndetails about file-system options. Note " 988 That any file-system options with an\nembedded "<br>989 Telestification and the englosed in double quotes 989  $"=' character must be enclosed in double quotes, " 990$ <sup>990</sup> /\*CSTYLED\*/ <sup>991</sup> "such as \"%s=5\".\n"), MNTOPT\_RETRY); <sup>992</sup> break; <sup>993</sup> case RT\_NET: 994 (void) fprintf(fp, gettext("The '\$s' resource scope is "<br>995 "used to configure a network interface.\n"). 995  $"used to configure a network interface.\n"')$ ,<br>996  $rt to str(resource scope))$ ; 996 rt\_to\_str(resource\_scope));<br>997 (void) fprintf(fp. gettext("Val  $(void)$  fprintf(fp, gettext("Valid commands:\n"));

### **new/usr/src/cmd/zonecfg/zonecfg.c<sup>4</sup>**

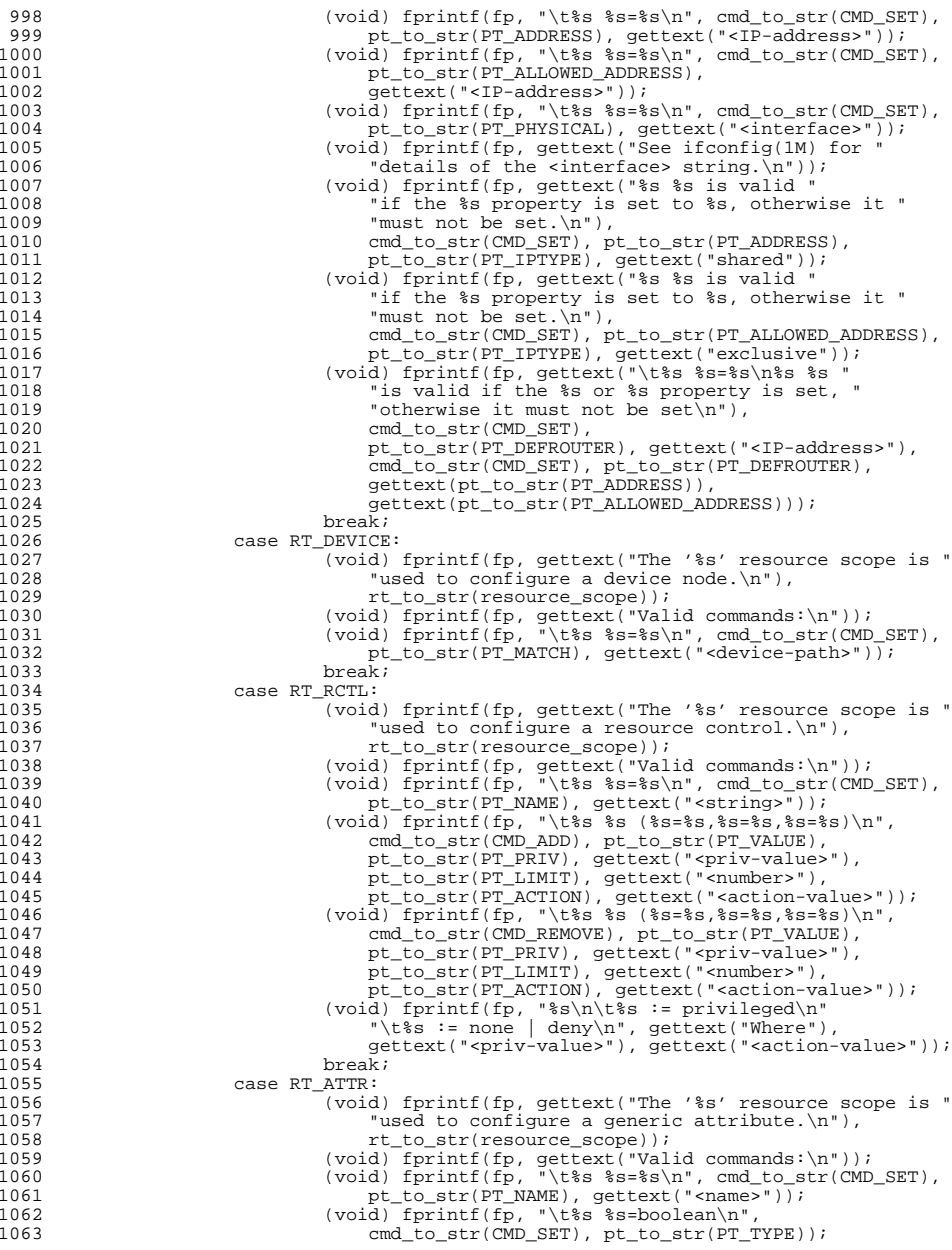

1173

 **<sup>5</sup>** 1064 (void) fprintf(fp, "\t%s %s=true | false\n",<br>1065 cmd to str(CMD SET), pt to str(PT VALUE) 1065 cmd\_to\_str(CMD\_SET), pt\_to\_str(PT\_VALUE));<br>1066 (void) frintf(fp\_cattert("or\n")); <sup>1066</sup> (void) fprintf(fp, gettext("or\n")); <sup>1067</sup> (void) fprintf(fp, "\t%s %s=int\n", cmd\_to\_str(CMD\_SET), 1068 pt\_to\_str(PT\_TYPE));<br>1069 (void) forintf(fp, "\t%s <sup>1069</sup> (void) fprintf(fp, "\t%s %s=%s\n", cmd\_to\_str(CMD\_SET), 1070 pt\_to\_str(PT\_VALUE), gettext("<integer>"));<br>1071 (void) fprintf(fp. gettext("or\n")); 1071 (void) fprintf(fp, gettext("or\n"));<br>1072 (void) forintf(fp, "\t%s %s=string\n 1072 (void)  $\frac{1072}{\text{mod} \cdot \text{for}}$  (void)  $\frac{1073}{\text{mod} \cdot \text{for}}$  (MD SET) at  $\frac{1073}{\text{mod} \cdot \text{for}}$ 1073 cmd\_to\_str(CMD\_SET), pt\_to\_str(PT\_TYPE));<br>1074 (void) fprintf(fp, "\t%s %s=%s\n", cmd\_to\_str <sup>1074</sup> (void) fprintf(fp, "\t%s %s=%s\n", cmd\_to\_str(CMD\_SET), <sup>1075</sup> pt\_to\_str(PT\_VALUE), gettext("<string>")); 1076 (void) fprintf(fp, gettext("or\n"));<br>1077 (void) fprintf(fp, "\t%s %s=uint\n", 1077 (void) fprintf(fp, "\t%s %s=uint\n",<br>1078 (md to str(CMD SET), pt to str(F 1078 cmd\_to\_str(CMD\_SET), pt\_to\_str(PT\_TYPE));<br>1079 (void) forintf(fp\_"\t%s\_%s=%s\p"\_cmd\_to\_str 1079 (void) fprintf(fp, "\t<sup>\$</sup>s \$s=\$s\n", cmd\_to\_str(CMD\_SET),<br>1080 the str(PT VALUE), gettext("sunsigned integer>")) <sup>1080</sup> pt\_to\_str(PT\_VALUE), gettext("<unsigned integer>")); <sup>1081</sup> break; <sup>1082</sup> case RT\_DATASET: 1083 (void) fprintf(fp, gettext("The '%s' resource scope is "<br>1084 (10 Synort ZES datasets \n"). 1084 "used to export ZFS datasets.\n"),<br>1085 the str(resource scope)); 1085 rt\_to\_str(resource\_scope));<br>1086 (void) forintf(fp. gettext("Val 1086  $(void)$  fprintf(fp, gettext("Valid commands:\n"));<br>1087  $(void)$  fprintf(fp, "\t}s  $3s=3s\hbox{cm}$ " cmd to str(CMD) 1087 (void) fprintf(fp, "\t%s %s=%s\n", cmd\_to\_str(CMD\_SET),<br>1088 bt to str(PT NAME), qettext("<name>")); 1088 pt\_to\_str(PT\_NAME), gettext("<name>"));<br>1089 break; <sup>1089</sup> break; <sup>1090</sup> case RT\_DCPU: <sup>1091</sup> (void) fprintf(fp, gettext("The '%s' resource scope " <sup>1092</sup> "configures the 'pools' facility to dedicate\na " 1093 The system's processors to this zone "<br>1094 The it is running.\n"), 1094 The mode of the state of the state of the state of the state of the state of the state of the state of th<br>The state of the state of the state of the state of the state of the state of the state of the state of the sta 1095 rt\_to\_str(resource\_scope));<br>1096 (void) forintf(fp\_gettext("Val 1096 (void) fprintf(fp, gettext("Valid commands:\n"));<br>1097 (void) fprintf(fp, "\t%s %s=%s\n", cmd to str(CMD) 1097 (void) fprintf(fp, "\t%s %s=%s\n", cmd\_to\_str(CMD\_SET),<br>1098 bt to str(PT NCPIIS) 1098 pt\_to\_str(PT\_NCPUS),<br>1099 pt\_to\_str(PT\_NCPUS), 1099 1099 gettext("<unsigned integer | range>"));<br>1100 (void) forintf(fp. "\t%s %s=%s\n", cmd to st 1100  $(void)$  fprintf(fp, "\t%s %s=%s\n", cmd\_to\_str(CMD\_SET),<br>1101  $\qquad \qquad$  to str(PT IMPORTANCE), 1101 pt\_to\_str(PT\_IMPORTANCE),<br>1102 dettext("sunsigned intege 1102 gettext("<unsigned integer>"));<br>
1103 break; <sup>1103</sup> break; <sup>1104</sup> case RT\_PCAP: <sup>1105</sup> (void) fprintf(fp, gettext("The '%s' resource scope is " 1106  $\frac{1}{2}$  "used to set an upper limit (a cap) on the $\frac{n}{2}$ <br>1107  $\frac{1}{2}$  "percentage of CPU that can be used by this z 1107 "percentage of CPU that can be used by this zone. "<br> $\lambda$  '\*s' value of 1\ncorresponds to one cpu. The " 1108  $A$  '\$s' value of 1\ncorresponds to one cpu. The "<br>1109 "value can be set higher than 1, up to the total\n' 1109  $\blacksquare$  "value can be set higher than 1, up to the total\n"<br>1110  $\blacksquare$  "number of CPUs on the system The value can " 1110 1110 "number of CPUs on the system. The value can "<br>1111 120 1111 120 12150 be less than 1.\nrepresenting a fraction 1111  $\blacksquare$  also be less than 1, \nrepresenting a fraction of "<br>1112  $\blacksquare$  a coul \n"). 1112  $"a cpu.\n"i',\n$ 1113  $"b'c't' + b'c't' + c't' + d'c't' + d'c't' + d'c't' + d'c't' + d'c't' + d'c't' + e'c't' + e'c't' + e'c't' + e'c't' + e'c't' + e'c't' + e'c't' + e'c't' + e'c't' + e'c't' + e'c't' + e'c't' + e'c't' + e'c't' + e'c't' + e'c't' + e'c't' + e'c't' + e'c't' + e'c't' + e'c't' + e'c't' + e'c't' + e'c't' +$ 1113 rt\_to\_str(resource\_scope), pt\_to\_str(PT\_NCPUS));<br>1114 (void) forintf(fp\_gettext("Valid commands:\n"\); 1114 (void) fprintf(fp, gettext("Valid commands:\n"));<br>1115 (void) fprintf(fp, "\t%s %s=%s\n", and to str(CMD) 1115  $(void) \text{fprintf(fp, "\\t's \$s=\\s\})^m, \text{cmd\_to\_str}(\text{CMD\_SET}),$ <br>1116  $\text{nt to str(PT NOT NOTING}) \text{aether}(\text{"cunsinned decimal"})$ 1116 pt\_to\_str(PT\_NCPUS), gettext("<unsigned decimal>"));<br>1117 break; <sup>1117</sup> break; <sup>1118</sup> case RT\_MCAP: <sup>1119</sup> (void) fprintf(fp, gettext("The '%s' resource scope is " 1120 "used to set an upper limit (a cap) on the\n"<br>1121 "amount of physical memory swap space and lo 1121 121 "amount of physical memory, swap space and locked "<br>1122 The memory that can be used by\nthis zone.\n"), 1122 "memory that can be used by\nthis zone.\n"),<br>1123  $r t o str(resource score)$ ; 1123 rt\_to\_str(resource\_scope));<br>1124 (void) forintf(fp. gettext("Val 1124 (void) fprintf(fp, gettext("Valid commands:\n"));<br>1125 (void) fprintf(fp, "\t%s %s=%s\n", cmd to str(CMD) 1125  $(void)$  fprintf(fp, "\t%s %s=%s\n", cmd\_to\_str(CMD\_SET),<br>1126  $pt$  fo str(PT PHYSICAL), 1126 **pt\_to\_str(PT\_PHYSICAL),**<br>1127 **pt\_to\_str(PT\_PHYSICAL)**, 1127 gettext("<qualified unsigned decimal>"));<br>1128 (void) fprintf(fp. "\t%s %s=%s\n", cmd to str <sup>1128</sup> (void) fprintf(fp, "\t%s %s=%s\n", cmd\_to\_str(CMD\_SET), pt\_to\_str(PT\_SWAP),

## **new/usr/src/cmd/zonecfg/zonecfg.c**

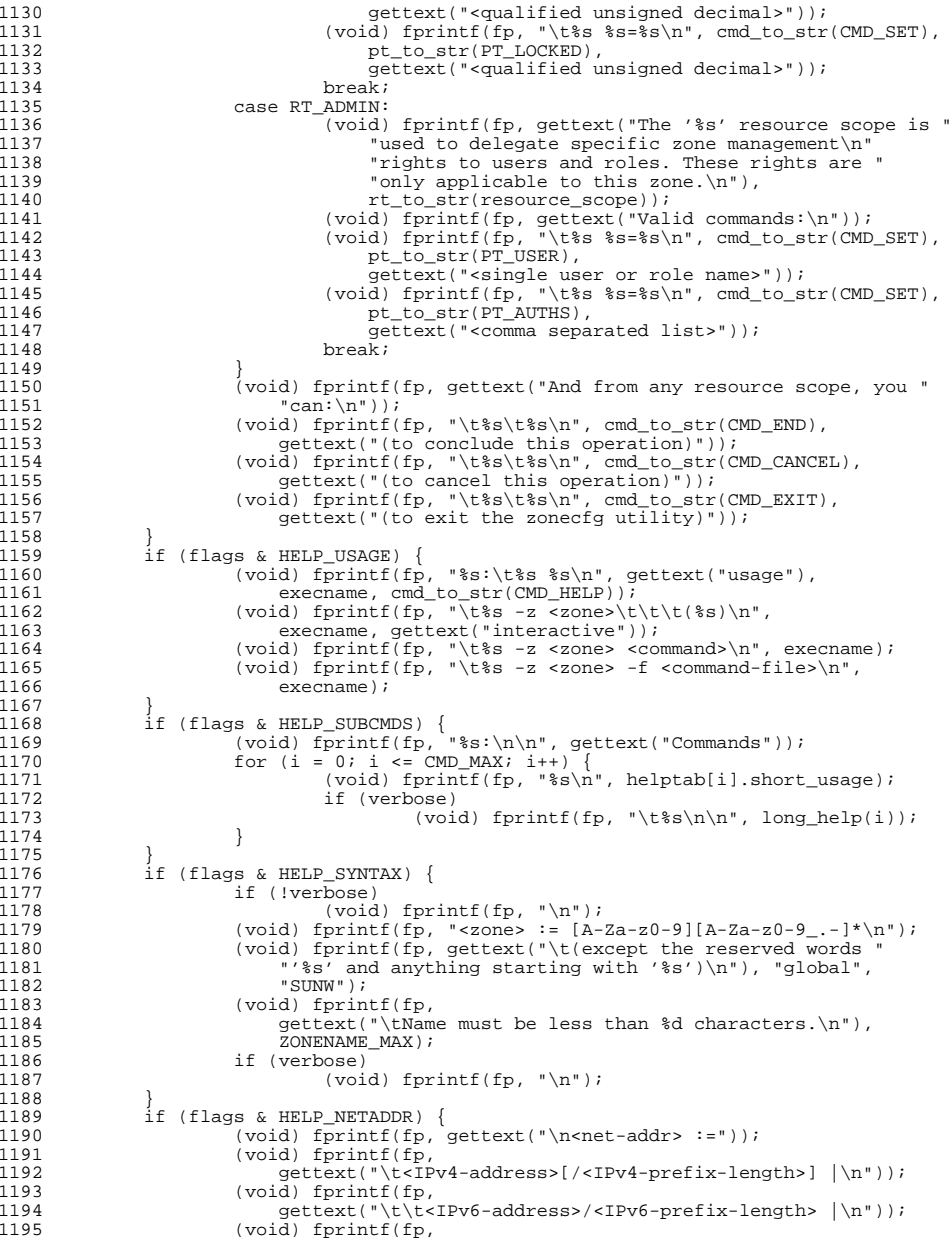

# **<sup>6</sup>**

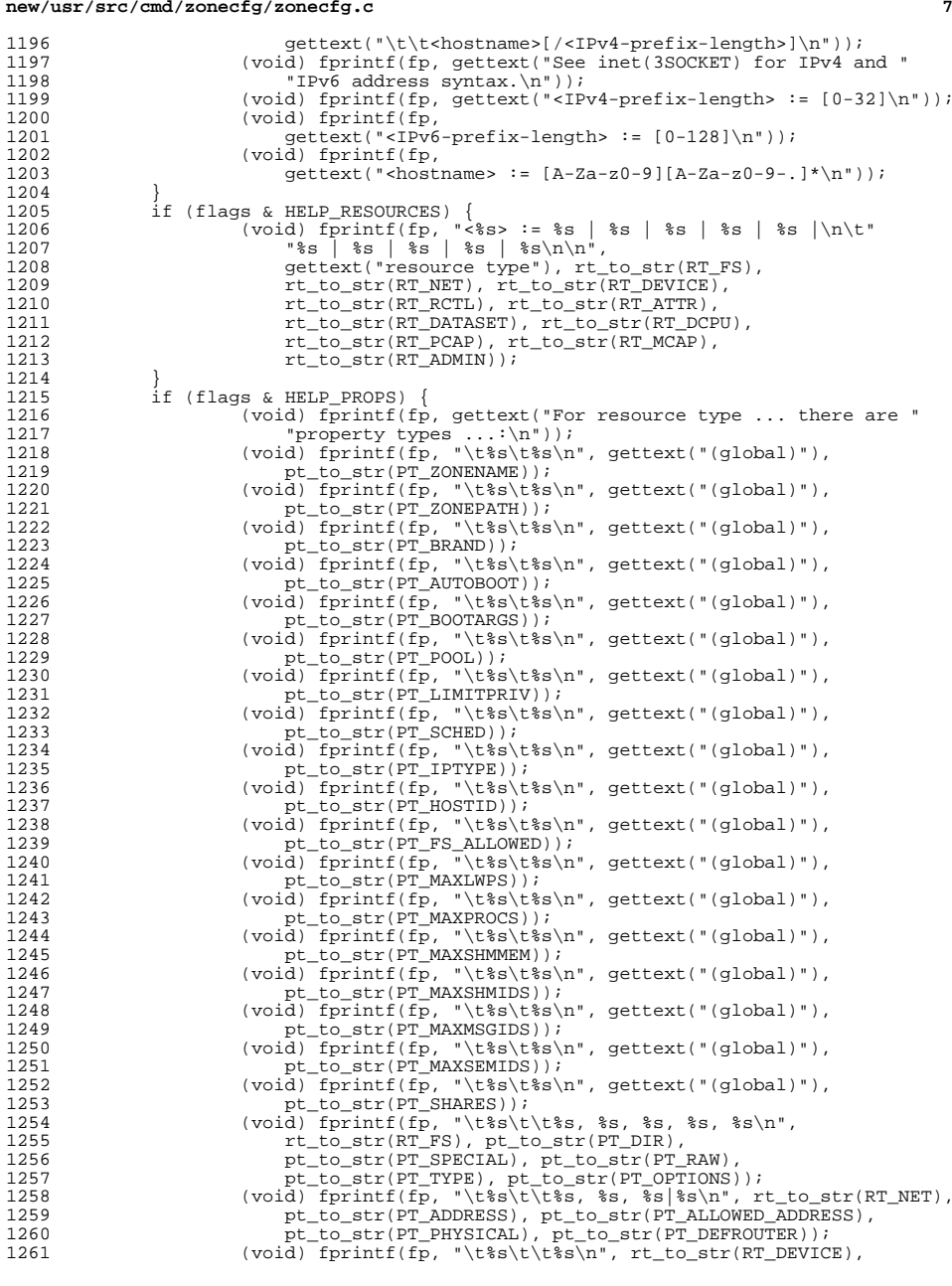

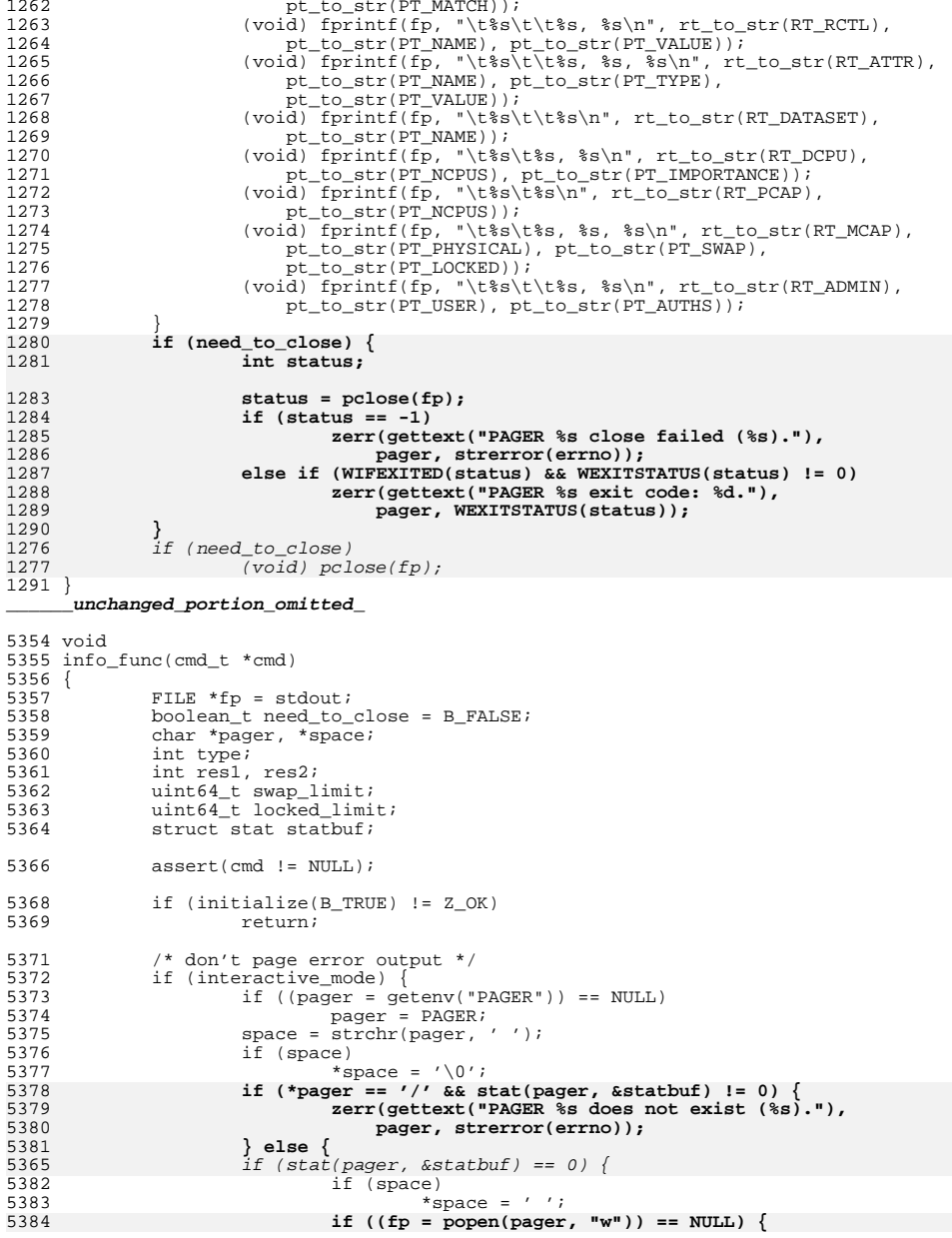

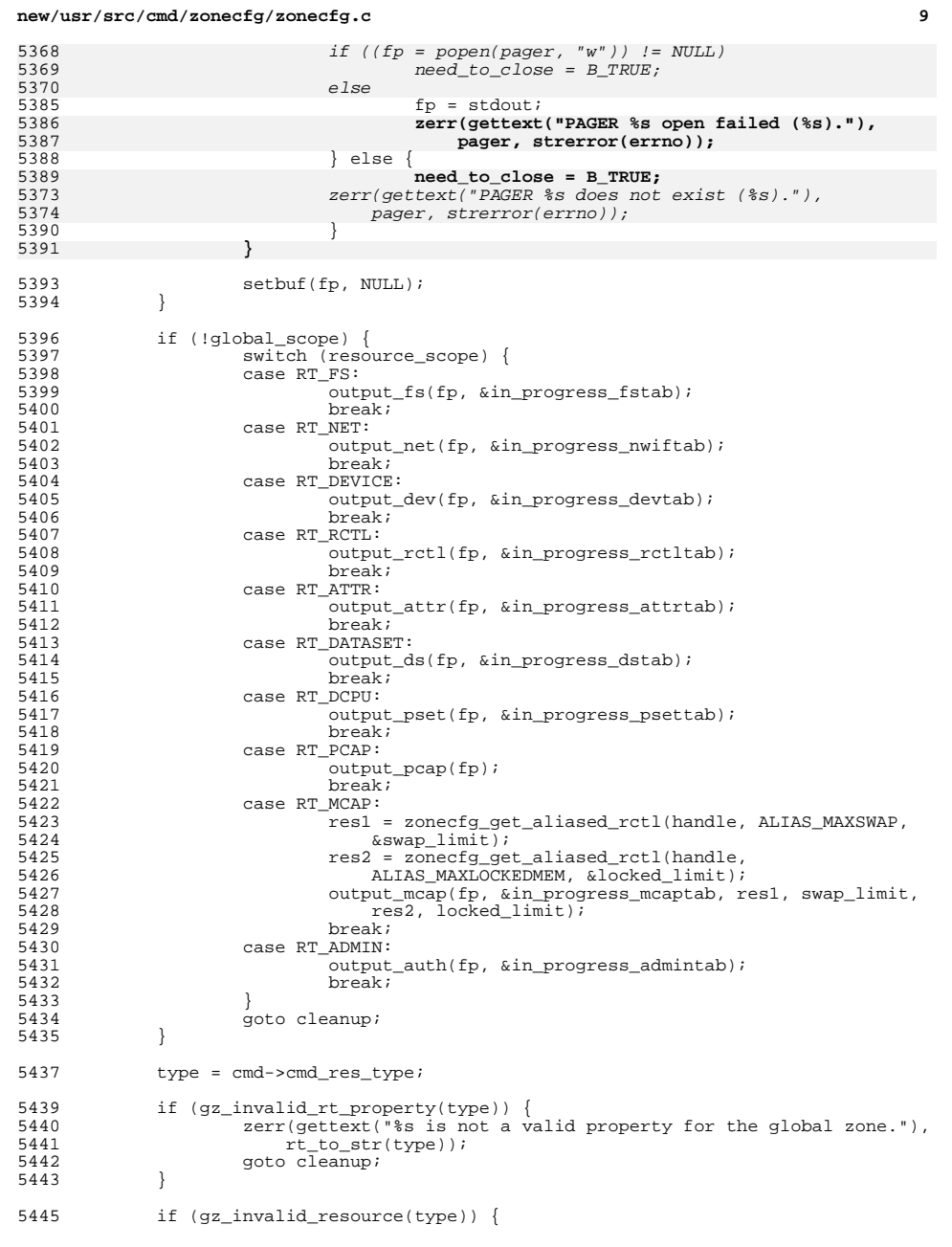

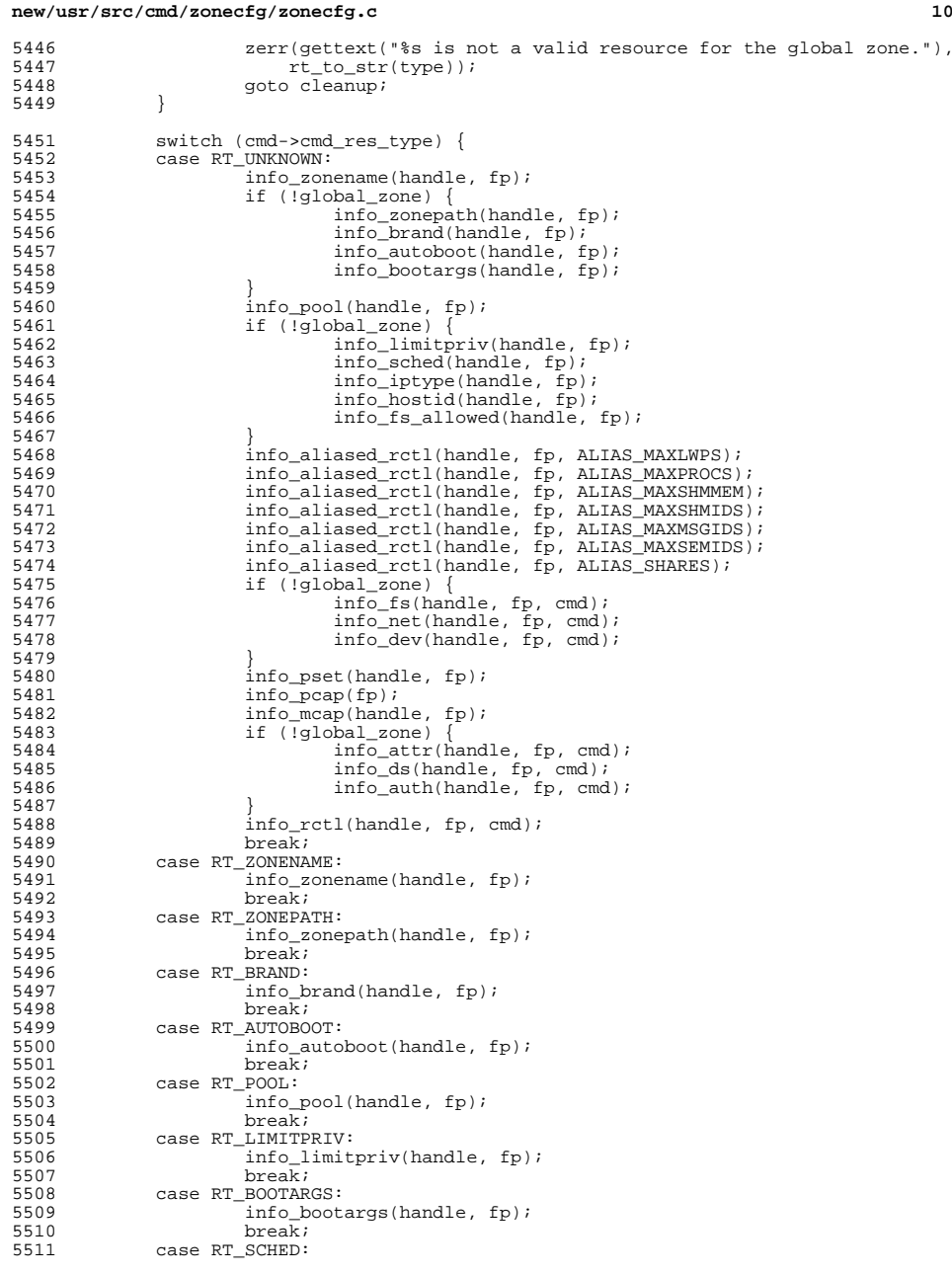

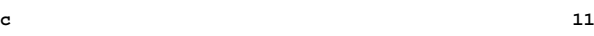

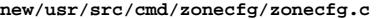

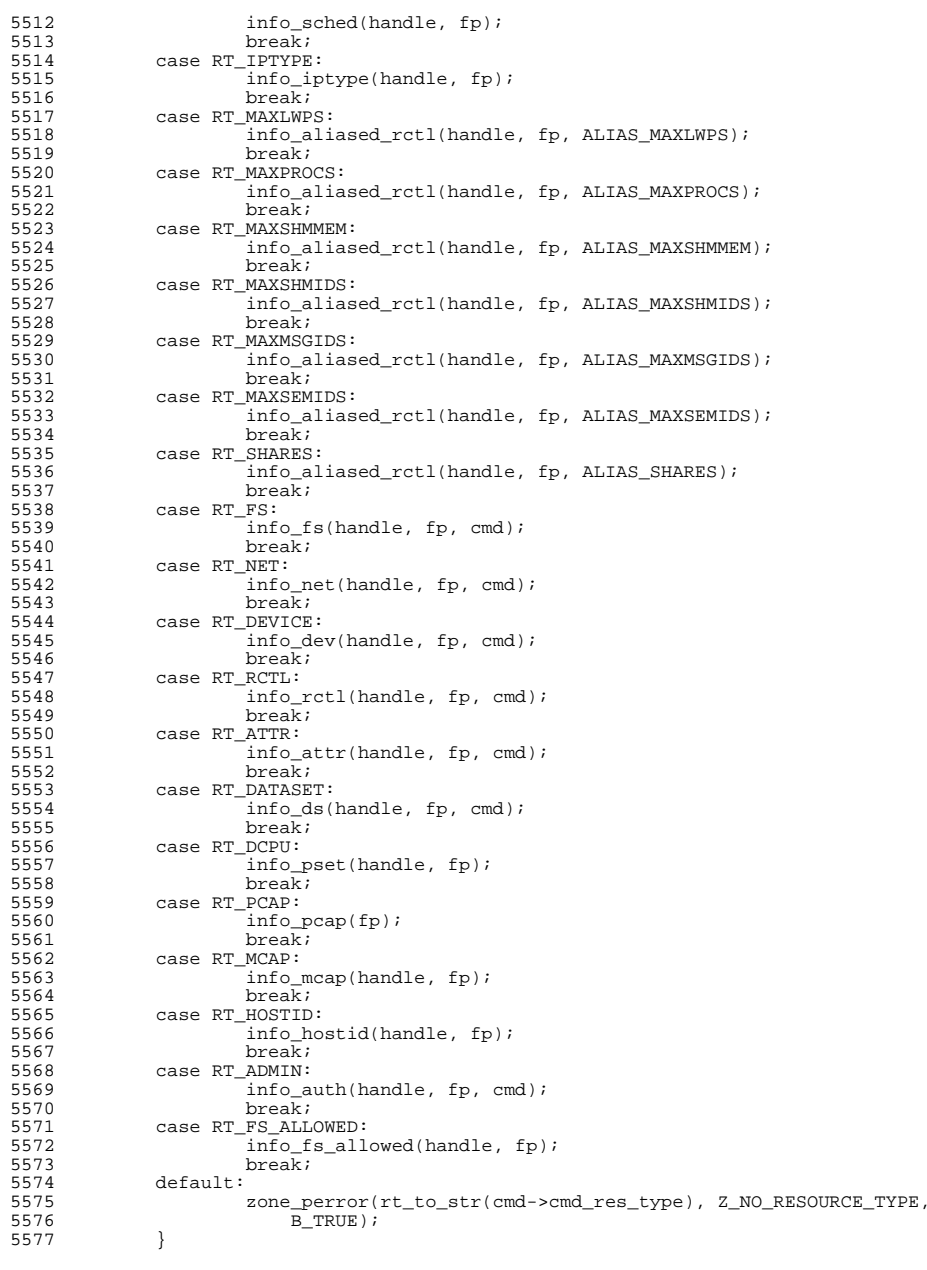

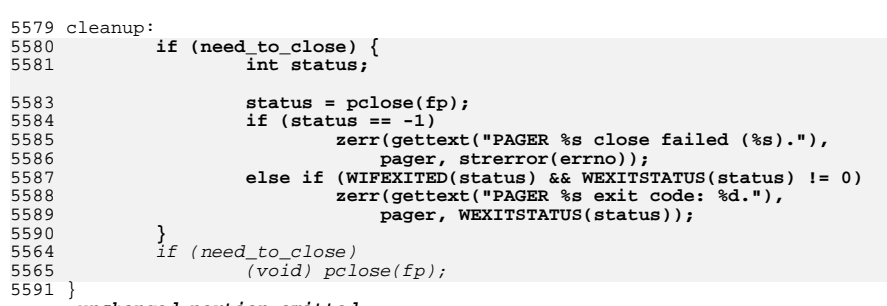

**\_\_\_\_\_\_unchanged\_portion\_omitted\_**

**<sup>12</sup>**

**new/usr/src/lib/libzonecfg/common/libzonecfg.c <sup>1</sup> \*\*\*\*\*\*\*\*\*\*\*\*\*\*\*\*\*\*\*\*\*\*\*\*\*\*\*\*\*\*\*\*\*\*\*\*\*\*\*\*\*\*\*\*\*\*\*\*\*\*\*\*\*\*\*\*\*\* 200633 Mon Jul 7 08:39:36 2014 new/usr/src/lib/libzonecfg/common/libzonecfg.c3347 zonecfg(1M) is confused about selection4956 zonecfg won't use a valid pager \*\*\*\*\*\*\*\*\*\*\*\*\*\*\*\*\*\*\*\*\*\*\*\*\*\*\*\*\*\*\*\*\*\*\*\*\*\*\*\*\*\*\*\*\*\*\*\*\*\*\*\*\*\*\*\*\*\***<sup>1</sup> /\*  $*$  CDDL HEADER START \* <sup>4</sup> \* The contents of this file are subject to the terms of the \* Common Development and Distribution License (the "License"). \* You may not use this file except in compliance with the License. <sup>7</sup> \* \* You can obtain a copy of the license at usr/src/OPENSOLARIS.LICENSE \* or http://www.opensolaris.org/os/licensing. \* See the License for the specific language governing permissions  $*$  and limitations under the License. \* <sup>13</sup> \* When distributing Covered Code, include this CDDL HEADER in each \* file and include the License file at usr/src/OPENSOLARIS.LICENSE. \* If applicable, add the following below this CDDL HEADER, with the \* fields enclosed by brackets "[]" replaced with your own identifying 17 \* information: Portions Copyright [yyyy] [name of copyright owner]  $\frac{18}{18}$  \* \* <sup>19</sup> \* CDDL HEADER END  $20 * /$  /\* 23 **\* Copyright 2014 Gary Mills** <sup>24</sup> \* Copyright (c) 2003, 2010, Oracle and/or its affiliates. All rights reserved.  $25 * /$  #include <libsysevent.h> #include <pthread.h> #include <stdlib.h> #include <errno.h> #include <fnmatch.h> #include <strings.h> #include <unistd.h> 34 #include <assert.h><br>35 #include <libgen.h> #include <libgen.h> <sup>36</sup> #include <libintl.h> #include <alloca.h> #include <ctype.h> #include <sys/acl.h> #include <sys/stat.h> 41 #include <sys/brand.h><br>42 #include <sys/mntio.h> #include <sys/mntio.h> <sup>43</sup> #include <sys/mnttab.h> #include <sys/nvpair.h> #include <sys/types.h> #include <sys/sockio.h> #include <sys/systeminfo.h> #include <ftw.h> #include <pool.h> #include <libscf.h> #include <libproc.h> #include <sys/priocntl.h> #include <libuutil.h> 54 #include <wait.h><br>55 #include <br/>cham/adt h> #include <bsm/adt.h> <sup>56</sup> #include <auth\_attr.h> #include <auth\_list.h> #include <secdb.h> #include <user\_attr.h> #include  $\langle \text{prof} \space \text{attr.h} \rangle$  #include <netdb.h> 125 #define DTD\_ATTR\_VERSION<br>126 #define DTD ATTR ID

 **<sup>2</sup>** <sup>62</sup> #include <arpa/inet.h> <sup>65</sup> #include <libxml/xmlmemory.h> <sup>66</sup> #include <libxml/parser.h> <sup>68</sup> #include <libdevinfo.h> 69 #include <uuid/uuid.h> $70$  #include <dirent h> <sup>70</sup> #include <dirent.h> <sup>71</sup> #include <libbrand.h> <sup>73</sup> #include <libzonecfg.h> <sup>74</sup> #include "zonecfg\_impl.h" <sup>76</sup> #define \_PATH\_TMPFILE "/zonecfg.XXXXXX" 77 #define ZONE\_CB\_RETRY\_COUNT 10<br>78 #define ZONE\_CB\_RETRY\_COUNT 10<br>78 #define ZONE\_EVENT\_PING\_SUBCLASS "ping" 78 #define ZONE\_EVENT\_PING\_SUBCLASS "ping"<br>79 #define ZONE EVENT PING PUBLISHER "solaris" 79 #define ZONE\_EVENT\_PING\_PUBLISHER 81 /\* Hard-code the DTD element/attribute/entity names just once, here. \*/<br>82 #define DTD ELEM ATTR (const xmlChar \*) "attr" 82 #define DTD\_ELEM\_ATTR (const xmlChar \*) "attr"<br>83 #define DTD ELEM COMMENT (const xmlChar \*) "comment" 83 #define DTD\_ELEM\_COMMENT (const xmlChar \*) "comment<br>84 #define DTD ELEM DEVICE (const xmlChar \*) "device" 84 #define DTD\_ELEM\_DEVICE (const xmlChar \*) "device"<br>85 #define DTD\_ELEM\_FS (const xmlChar \*) "filesystem"  $\frac{1}{2}$   $\frac{1}{2}$  86 #define DTD\_ELEM\_FSOPTION (const xmlChar \*) "fsoption<br>87 #define DTD ELEM NET (const xmlChar \*) "network" 87 #define DTD\_ELEM\_NET (const xmlChar \*) "network" (const xmlChar \*) "rctl" 88 #define DTD\_ELEM\_RCTL<br>89 #define DTD ELEM RCTLVALUE  $\frac{1}{\cosh x}$   $\frac{1}{\cosh x}$  90 #define DTD\_ELEM\_ZONE (const xmlChar \*) "zone"<br>91 #define DTD\_ELEM\_DATASET (const xmlChar \*) "dataset" 91 #define DTD\_ELEM\_DATASET<br>92 #define DTD ELEM TMPPOOL  $\frac{1}{\cosh x}$   $\frac{\sinh x}{\cosh x}$   $\frac{\sinh x}{\cosh x}$  "tmp\_pool" 93 #define DTD\_ELEM\_PSET (const xmlChar \*) "pset"<br>94 #define DTD ELEM MCAP (const xmlChar \*) "mcap" <sup>94</sup> #define DTD\_ELEM\_MCAP (const xmlChar \*) "mcap" 95 #define DTD\_ELEM\_PACKAGE (const xmlChar \*) "package"<br>96 #define DTD ELEM OBSOLETES (const xmlChar \*) "obsoletes" 96 #define DTD\_ELEM\_OBSOLETES (const xmlChar \*) "obsoletes<br>97 #define DTD\_ELEM\_DEV\_PERM (const xmlChar \*) "dev-perm" 97 #define DTD\_ELEM\_DEV\_PERM (const xmlChar \*) "dev-perm" (const xmlChar \*) "dev-perm" (const xmlChar \*) "admin" 98 #define DTD\_ELEM\_ADMIN <sup>100</sup> #define DTD\_ATTR\_ACTION (const xmlChar \*) "action" 102 #define DTD\_ATTR\_ALLOWED\_ADDRESS  $\frac{1}{2}$  (const xmlChar \*) "allowed-address"<br>(const xmlChar \*) "autoboot" 103 #define DTD\_ATTR\_AUTOBOOT (const xmlChar \*) "autoboot<br>104 #define DTD ATTR IPTYPE (const xmlChar \*) "ip-type"  $\frac{1}{\sqrt{2}}$   $\frac{1}{\sqrt{2}}$  <sup>105</sup> #define DTD\_ATTR\_DEFROUTER (const xmlChar \*) "defrouter" <sup>106</sup> #define DTD\_ATTR\_DIR (const xmlChar \*) "directory" <sup>107</sup> #define DTD\_ATTR\_LIMIT (const xmlChar \*) "limit" <sup>108</sup> #define DTD\_ATTR\_LIMITPRIV (const xmlChar \*) "limitpriv" 109 #define DTD\_ATTR\_BOOTARGS<br>110 #define DTD ATTR SCHED (const xmlChar \*) "scheduling-class"<br>(const xmlChar \*) "match" 111 #define DTD\_ATTR\_MATCH (const xmlChar \*) "match<br>112 #define DTD ATTR NAME (const xmlChar \*) "name" <sup>112</sup> #define DTD\_ATTR\_NAME (const xmlChar \*) "name" <sup>113</sup> #define DTD\_ATTR\_PHYSICAL (const xmlChar \*) "physical" <sup>114</sup> #define DTD\_ATTR\_POOL (const xmlChar \*) "pool" <sup>115</sup> #define DTD\_ATTR\_PRIV (const xmlChar \*) "priv" <sup>116</sup> #define DTD\_ATTR\_RAW (const xmlChar \*) "raw" 117 #define DTD\_ATTR\_SPECIAL (const xmlChar \*) "speci-<br>118 #define DTD ATTR TYPE (const xmlChar \*) "type" 118 #define DTD\_ATTR\_TYPE (const xmlChar \*) "type"<br>119 #define DTD ATTR VALUE (const xmlChar \*) "value" 119 #define DTD\_ATTR\_VALUE (const xmlChar \*) "value"<br>120 #define DTD\_ATTR\_ZONEPATH (const xmlChar \*) "zonepath" 120 #define DTD\_ATTR\_ZONEPATH<br>121 #define DTD ATTR NCPU MIN  $\frac{1}{2}$  (const xmlChar \*) "ncpu\_min" (const xmlChar \*) "ncpu\_max" 122 #define DTD\_ATTR\_NCPU\_MAX (const xmlChar \*) "ncpu\_max"<br>123 #define DTD\_ATTR\_IMPORTANCE (const xmlChar \*) "importance" 123 #define DTD\_ATTR\_IMPORTANCE<br>124 #define DTD\_ATTR\_PHYSCAP  $\frac{1}{2}$  (const xmlChar \*) "physcap"<br>(const xmlChar \*) "version"  $(const$   $xmlchar$   $*)$  "id"

## **new/usr/src/lib/libzonecfg/common/libzonecfg.c**

## **new/usr/src/lib/libzonecfg/common/libzonecfg.c**

 **<sup>3</sup>** 127 #define DTD\_ATTR\_UID (const xmlChar \*) "uid"<br>128 #define DTD ATTR GID (const xmlChar \*) "gid" 128 #define DTD\_ATTR\_GID (const xmlChar \*) "gid"<br>129 #define DTD\_ATTR\_MODE (const xmlChar \*) "mode" 129 #define DTD\_ATTR\_MODE (const xmlChar \*) "mode<br>130 #define DTD\_ATTR\_ACL (const xmlChar \*) "acl" 130 #define DTD\_ATTR\_ACL (const xmlChar \*) "acl"<br>131 #define DTD\_ATTR\_BRAND (const xmlChar \*) "brand" 131 #define DTD\_ATTR\_BRAND (const xmlChar \*) "brand"<br>132 #define DTD\_ATTR\_HOSTID (const xmlChar \*) "hostid" 132 #define DTD\_ATTR\_HOSTID (const xmlChar \*) "hostid"<br>133 #define DTD\_ATTR\_USER (const xmlChar \*) "user" 133 #define DTD\_ATTR\_USER (const xmlChar \*) "user"<br>134 #define DTD\_ATTR\_AUTHS (const xmlChar \*) "auths" 134 #define DTD\_ATTR\_AUTHS (const xmlChar \*) "auths"<br>135 #define DTD ATTR FS ALLOWED (const xmlChar \*) "fs-allowed" 135 #define DTD\_ATTR\_FS\_ALLOWED 137 #define DTD\_ENTITY\_BOOLEAN "boolean"<br>138 #define DTD\_ENTITY\_DEVPATH "devpath" 138 #define DTD\_ENTITY\_DEVPATH "devpath"<br>139 #define DTD ENTITY DRIVER "driver" <sup>139</sup> #define DTD\_ENTITY\_DRIVER "driver" 140 #define DTD\_ENTITY\_DRVMIN "drv\_min"<br>141 #define DTD\_ENTITY\_FALSE "false" <sup>141</sup> #define DTD\_ENTITY\_FALSE "false" 142 #define DTD\_ENTITY\_INT "int"<br>143 #define DTD\_ENTITY\_STRING "string" 143 #define DTD\_ENTITY\_STRING "strin<br>144 #define DTD\_ENTITY\_TRUE "true" 144 #define DTD\_ENTITY\_TRUE "true"<br>145 #define DTD\_ENTITY\_IIINT "wint" 145 #define DTD\_ENTITY\_UINT 147 #define DTD ENTITY BOOL LEN 6 /\* "false" \*/ <sup>149</sup> #define ATTACH\_FORCED "SUNWattached.xml" <sup>151</sup> #define TMP\_POOL\_NAME "SUNWtmp\_%s" <sup>152</sup> #define MAX\_TMP\_POOL\_NAME (ZONENAME\_MAX + 9) <sup>153</sup> #define RCAP\_SERVICE "system/rcap:default" <sup>154</sup> #define POOLD\_SERVICE "system/pools/dynamic:default" <sup>156</sup> /\* 157 \* rctl alias definitions<br>158 \* <sup>158</sup> \* <sup>159</sup> \* This holds the alias, the full rctl name, the default priv value, action <sup>160</sup> \* and lower limit. The functions that handle rctl aliases step through <sup>161</sup> \* this table, matching on the alias, and using the full values for setting <sup>162</sup> \* the rctl entry as well the limit for validation. <sup>163</sup> \*/ 164 static struct alias {<br>165 char \*shortna 165 char \*shortname;<br>166 char \*realname; 166 char \*realname;<br>167 char \*priv; 167 char \*priv;<br>168 char \*action 168 char \*action;<br>169 uint64\_t low\_ uint64\_t low\_limit;  $170$  } aliases  $1 = {}$ **\_\_\_\_\_\_unchanged\_portion\_omitted\_**<sup>1760</sup> static boolean\_t <sup>1761</sup> match\_prop(xmlNodePtr cur, const xmlChar \*attr, char \*user\_prop) <sup>1762</sup> { 1763 xmlChar \*gotten\_prop;<br>1764 int prop result; int prop\_result; 1766 gotten\_prop = xmlGetProp(cur, attr);<br>1767 if (gotten\_prop == NULL) /\* shouldn't happen \*/ <sup>1767</sup> if (gotten\_prop == NULL) /\* shouldn't happen \*/ 1768 return (B\_FALSE);<br>1769 prop result = xmlStrcmp(q <sup>1769</sup> prop\_result = xmlStrcmp(gotten\_prop, (const xmlChar \*) user\_prop); xmlFree(gotten\_prop); 1771 $return ((prop result == 0));$  /\* empty strings will match \*/ 1770 $return ((prop\_result == 0));$ 

<sup>2242</sup> static int

<sup>1772</sup> }

- <sup>2243</sup> zonecfg\_delete\_nwif\_core(zone\_dochandle\_t handle, struct zone\_nwiftab \*tabptr)
- $2244$  {<br>2245  $xmlNodePtr cur = handle->zonedh cur;$

**\_\_\_\_\_\_unchanged\_portion\_omitted\_**

### **new/usr/src/lib/libzonecfg/common/libzonecfg.c<sup>4</sup>**

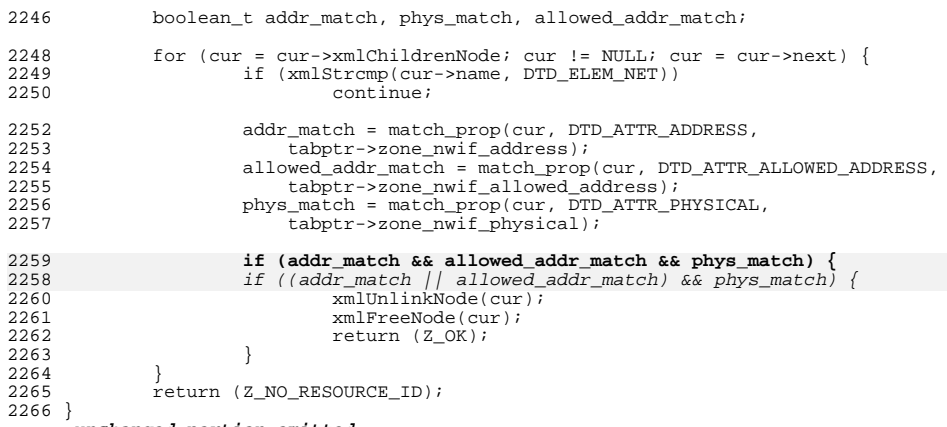

**\_\_\_\_\_\_unchanged\_portion\_omitted\_**